## **Processing avec Python**

**Processing** est un environnement de développement libre, tout particulièrement adapté à la création graphique interactive. Cet environnement permet la créationde programme interactif en 2D, en 3D et permet la génaration de document PDF.

L'environnement **Processing** est disponible pour GNU/Linux, Mac OS X, Windows, Android, et ARM.

Plusieurs langages de programmation sont utilisables avec **Processing** dont java et Python.

## **Découverte de Processing**

- [https://pixees.fr/informatiquelycee/n\\_site/index.html](https://pixees.fr/informatiquelycee/n_site/index.html)
- <https://wikis.univ-lille1.fr/chticode/wiki/mpls/processing-avec-python>
- [https://wikis.univ-lille1.fr/chticode/wiki/ecoles/lclc/2017/home?s\[\]=processing](https://wikis.univ-lille1.fr/chticode/wiki/ecoles/lclc/2017/home?s[]=processing)
- <https://wikis.univ-lille1.fr/chticode/wiki/ecoles/lclc/2017/seance1>
- <https://wikis.univ-lille1.fr/chticode/wiki/ecoles/lclc/cheatsheet/home>
- <https://wikis.univ-lille1.fr/chticode/wiki/ecoles/lclc/doc/decouverte>
- [https://wikis.univ-lille1.fr/chticode/wiki/ecoles/lclc/doc/oeuvresinteractives?s\[\]=processing](https://wikis.univ-lille1.fr/chticode/wiki/ecoles/lclc/doc/oeuvresinteractives?s[]=processing)
- <https://fr.flossmanuals.net/processing/la-ligne-de-temps/>
- [http://thalesm.hmalherbe.fr/gestclasse/documents/Terminale\\_S/ISN/MOOC/MOOC\\_Processing\\_Python/Processing\\_Bases\\_a1.html](http://thalesm.hmalherbe.fr/gestclasse/documents/Terminale_S/ISN/MOOC/MOOC_Processing_Python/Processing_Bases_a1.html)

From:

[/](#page--1-0) - **Les cours du BTS SIO**

Permanent link: **</doku.php/icn/facultatif/processing>**

Last update: **2019/04/03 22:17**

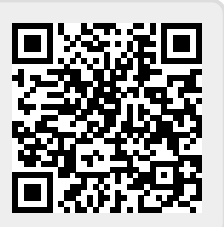